## **HANDS-ON: USING AMIRIS**

open **A**gent-based **M**arket Model for the **I**nvestigation of **R**enewable and **I**ntegrated Energy **S**ystems

Christoph Schimeczek, Institute of Networked Energy Systems 1

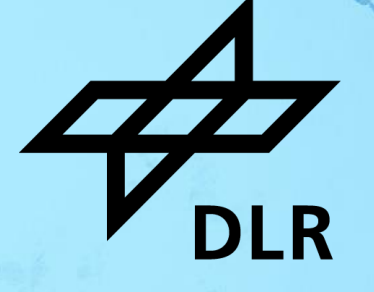

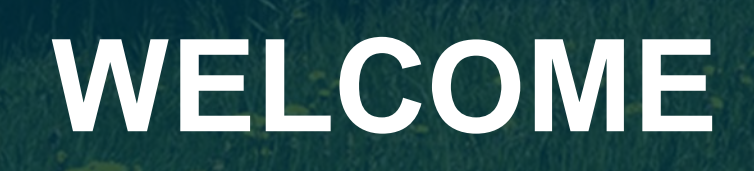

advision **a** 

to.

 $V_{\text{DIR}}$ 

### **Motivation** Market Modelling with AMIRIS

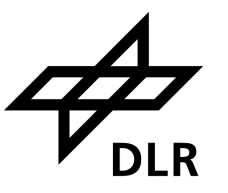

Transformation to **renewable-dominated** energy system

- Rising shares of fluctuating renewable energies
- Alignment of supply and demand challenging
- Electricity prices / Refinancing uncertain

#### Energy systems are **complex systems**

- Market actors' behaviour under uncertainty
- > Interdependencies of actors
- > Emergent and non-linear effects

#### **Aim**

- − Understand **market effects** of integrating renewables and flexibilities
- − Consider **actors' behaviour**, uncertainty and market distortions caused by regulatory framework
- − Study **policy instruments** to incite system-friendly investment and operational decisions

#### Christoph Schimeczek, Institute of Networked Energy Systems

### **Motivation** Market Modelling with AMIRIS

- Simulate trading and operation of power စိုင်္ဂ generation plants and flexibility options
- Model business-oriented behaviour under uncertainty
- Temporal resolution: ≤ hourly
- Spatial resolution: market zone(s)

#### **Input**

4

- Power plant park
- **Efficiencies**
- Availabilities
- **Feed in potential**
- Demand
- Fuel prices
- $CO<sub>2</sub>$  prices

#### **Output**

- **Electricity prices**
- $CO<sub>2</sub>$  emissions
- System costs
- Costs for support instruments
- Plant dispatch
- Market values

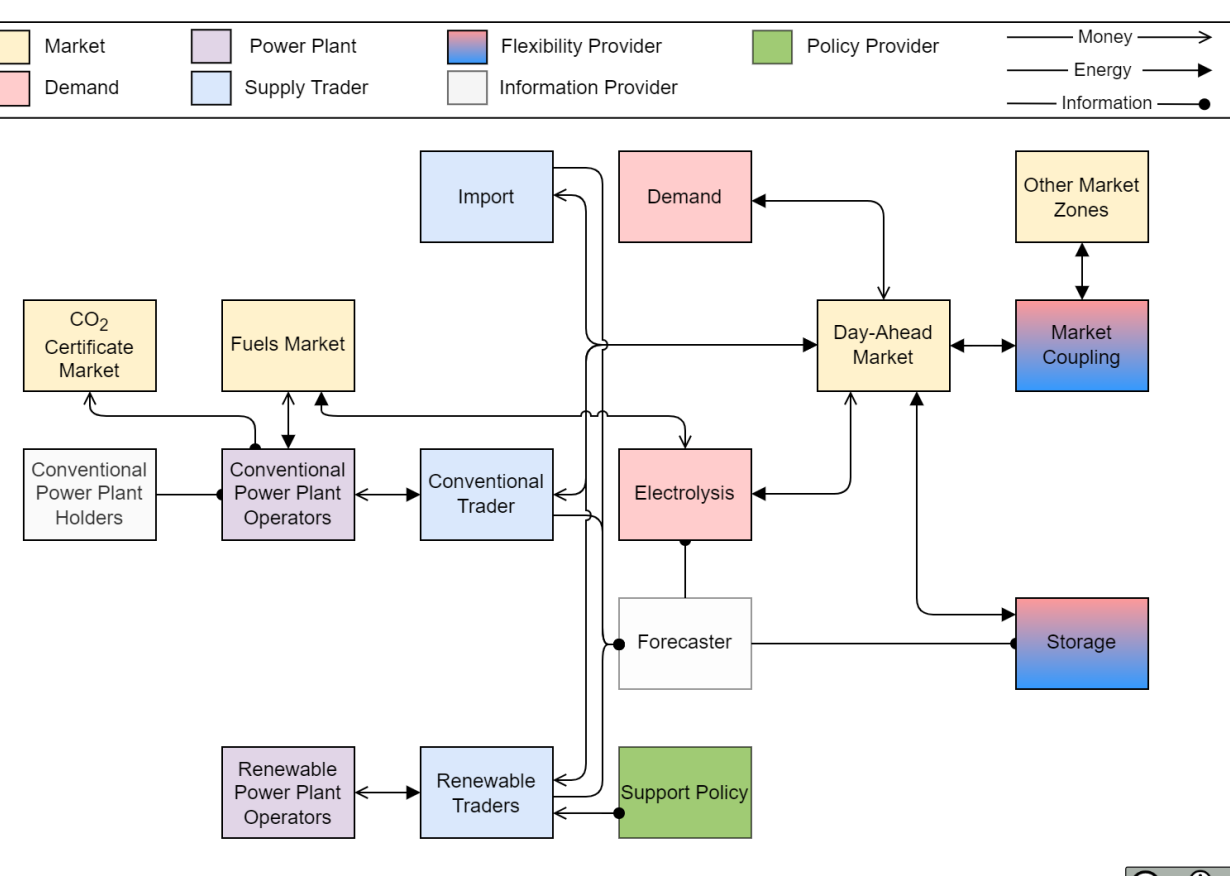

Federal Ministry

of Education

and Research

Federal Ministry

for Economic Affairs

and Climate Action

Bundesministerium

und Verbraucherschutz

für Umwelt, Naturschutz, nukleare Sicherheit

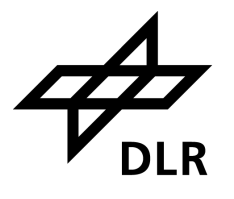

© German Aerospace Center (DLR)

This project has received funding from the European

Union's Horizon 2020 research and innovation programme under grant agreement No 864276

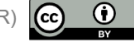

# **AMIRIS AGENTS 101**

Yo,

**DLR** 

adalah se

#### Christoph Schimeczek, Institute of Networked Energy Systems

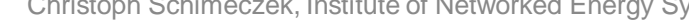

**Markets**

6

• Determine prices

**AMIRIS**

Agent Types

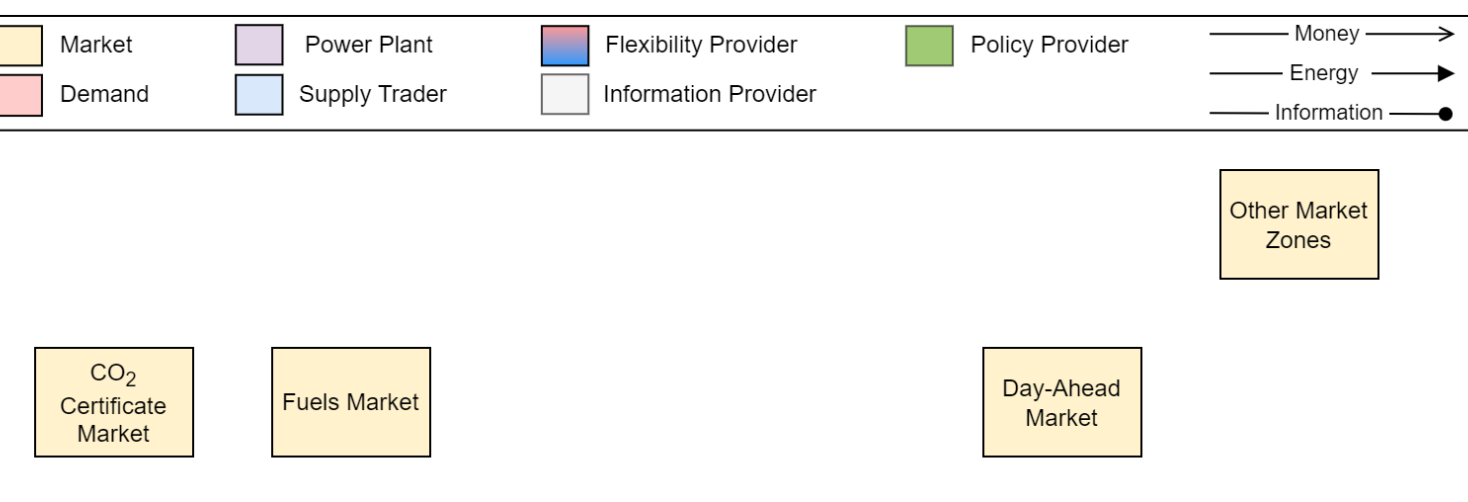

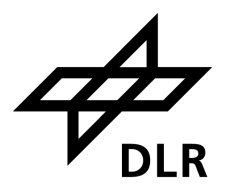

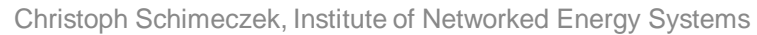

• Determine prices

**AMIRIS**

Agent Types

#### **Traders**

7

• Fulfil marketing strategies

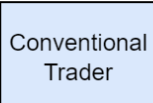

Renewable Traders

Market Demand

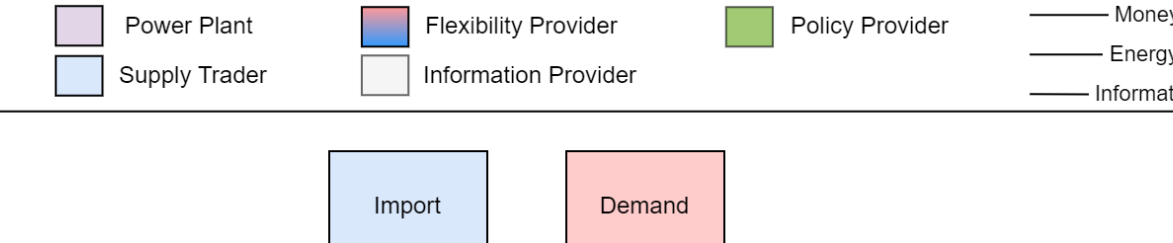

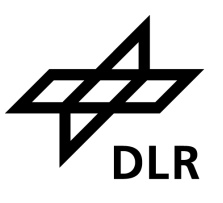

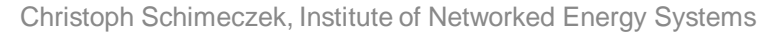

• Determine prices

**AMIRIS**

Agent Types

#### **Traders**

8

• Fulfil marketing strategies

#### **Plant operators**

• Control power plants

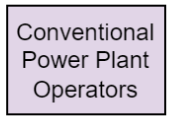

Renewable Power Plant Operators

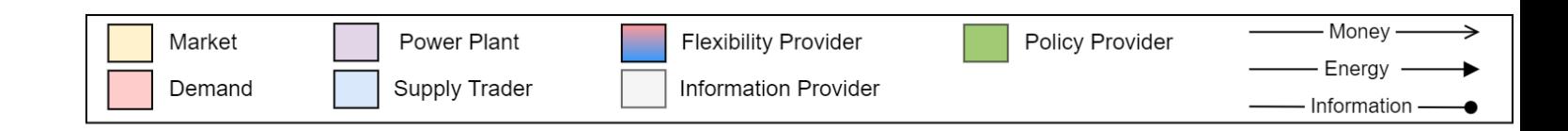

• Determine prices

**AMIRIS**

Agent Types

#### **Traders**

9

• Fulfil marketing strategies

#### **Plant operators**

• Control power plants

### **Flexibility providers**

• Optimise dispatch

Market

Demand

Power Plant

Supply Trader

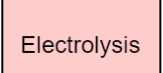

**Flexibility Provider** 

Information Provider

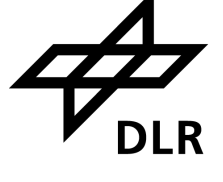

Money

Energy

-Information

**Policy Provider** 

 $\overline{\mathbf{A}}$ 

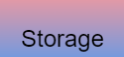

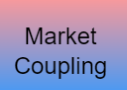

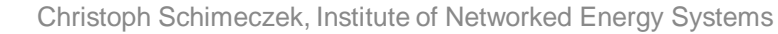

• Determine prices

#### **Traders**

10

• Fulfil marketing strategies

#### **Plant operators**

• Control power plants

### **Flexibility providers**

• Optimise dispatch

#### **Information provider**

• Create forecasts

Money Market Power Plant **Flexibility Provider** Policy Provider Energy Supply Trader Demand Information Provider - Information

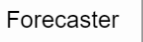

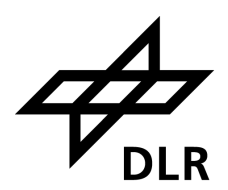

### **AMIRIS** Agent Types

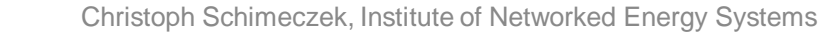

### • Control power plants

**Plant operators**

**Markets**

**Traders**

### **Flexibility providers**

• Optimise dispatch

#### **Information provider**

• Create forecasts

### **Policy**

11

• Provide support

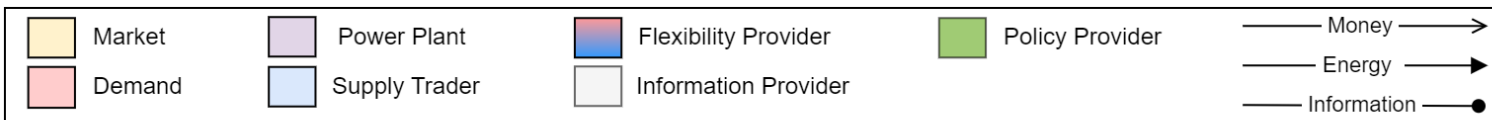

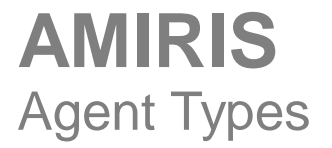

• Determine prices

• Fulfil marketing strategies

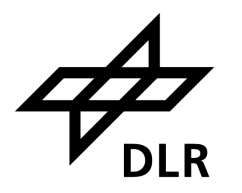

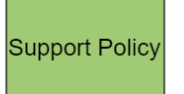

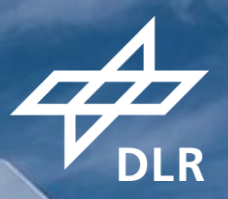

# **AMIRIS: INTERACTION CHAINS**

### **AMIRIS Interactions**

Renewables

### **Power Plant Operator**

- Calculate marginal cost
- Dispatch power plants

### **Renewable Trader**

- Create bid
- Request support

### **Support Policy**

- Calculate support tariffs
- Provide support funding

### **Day-Ahead Market**

• Clears Market

13

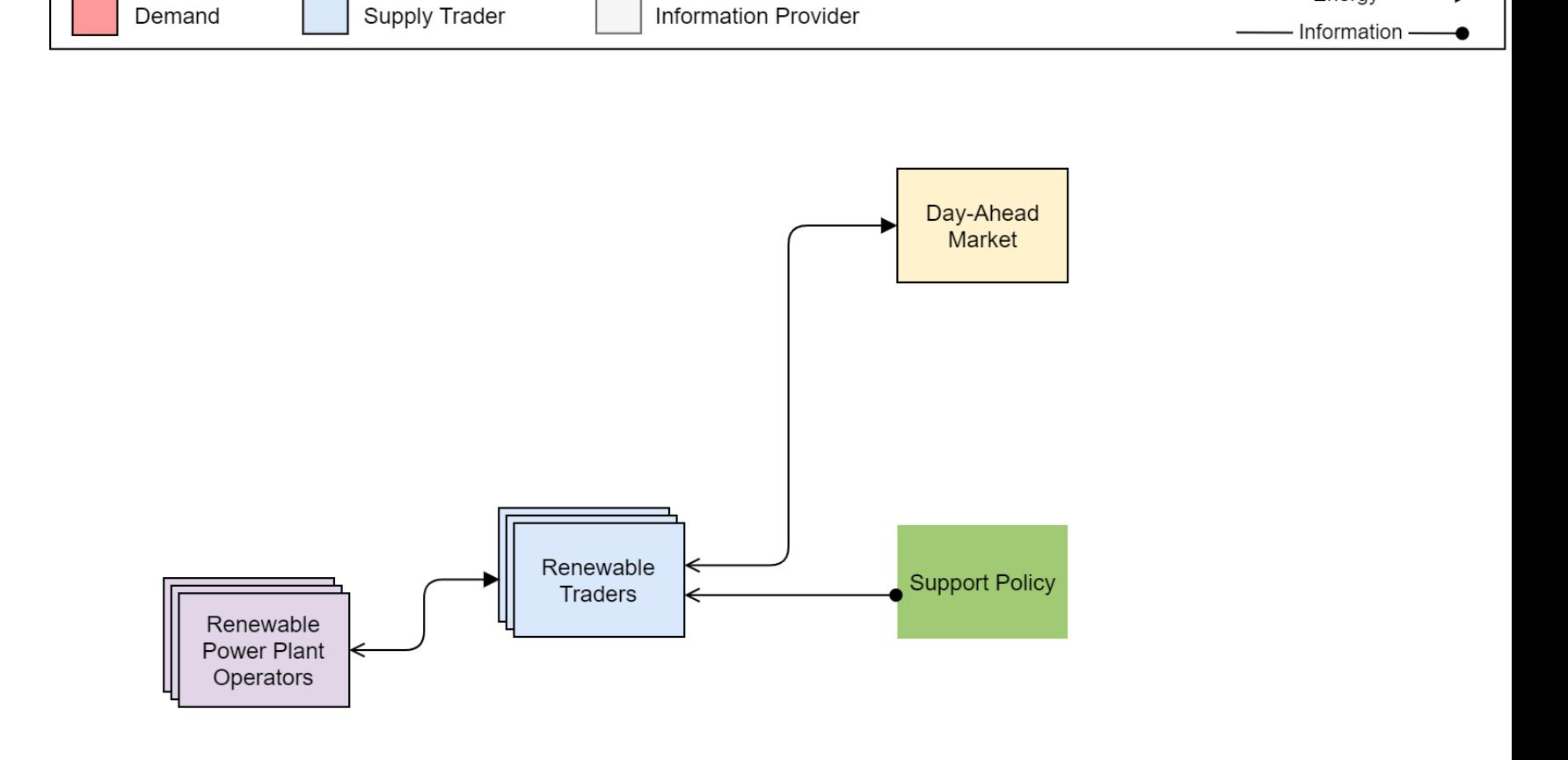

**Flexibility Provider** 

Power Plant

Market

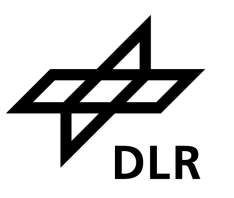

Money ·

Energy

Policy Provider

### **Renewables** Power Plant Operator

### **Actions**

- *1) Calculate power potential*
- *2) Calculate marginal costs*
- *3) Send marginals to Trader*
- *4) Receive assignment*
- *5) Dispatch plants*

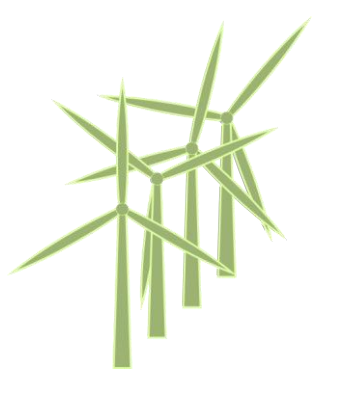

- **Input parameter Value** EnergyCarrier WindOn InstalledPowerInMW 1000 OpexVarInEURperMWH 10 YieldProfile
	- **MW** 497 **€/MWh** 10

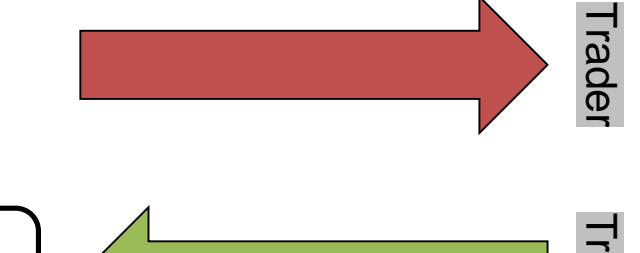

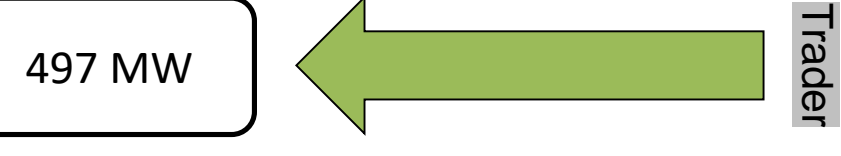

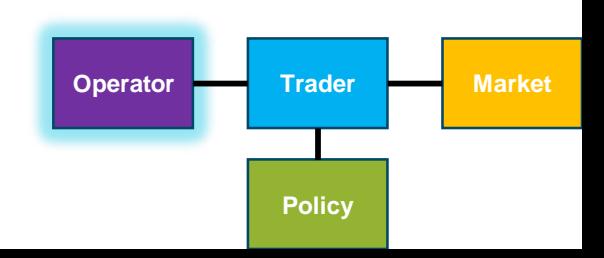

14

### **Renewables Trader**

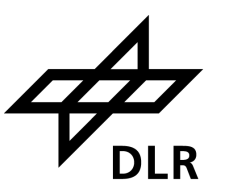

### **Actions**

- *1) Receive marginal costs*
- *2) Check support instrument*
- *3) Derive bid*
- *4) Send bids to Exchange*
- *5) Receive awards*
- 

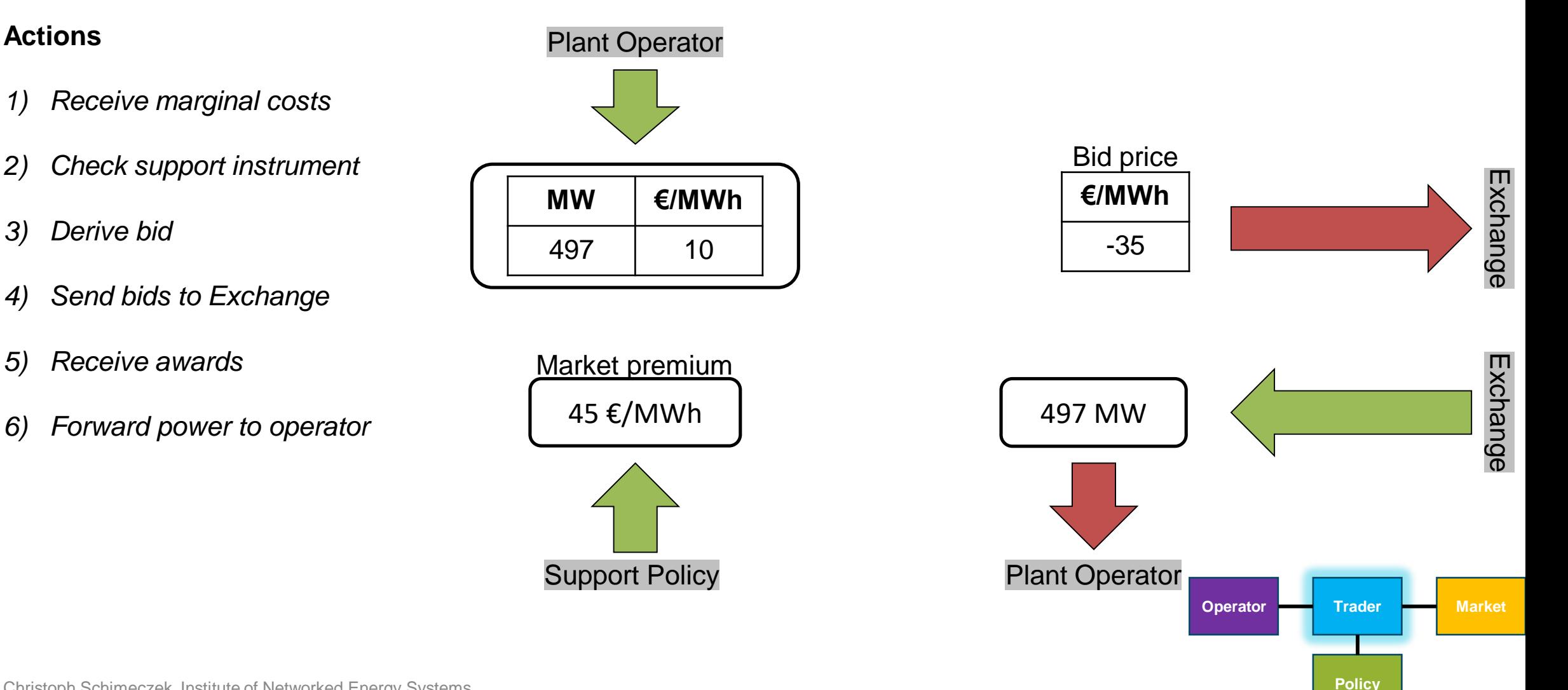

15

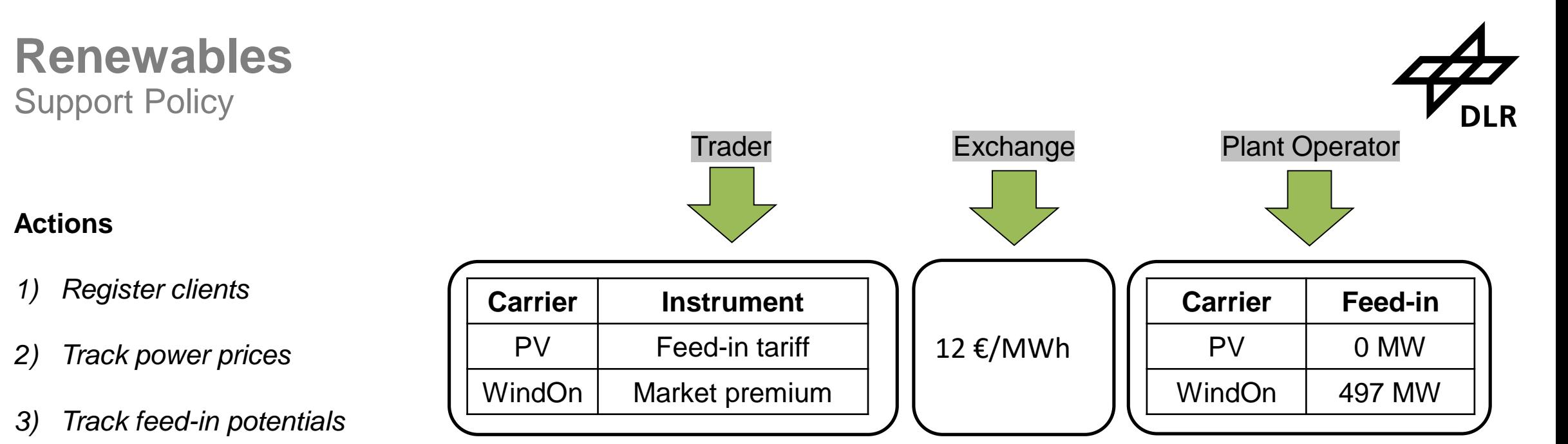

### *4) Calculate variable tariffs*

*5) Provide support*

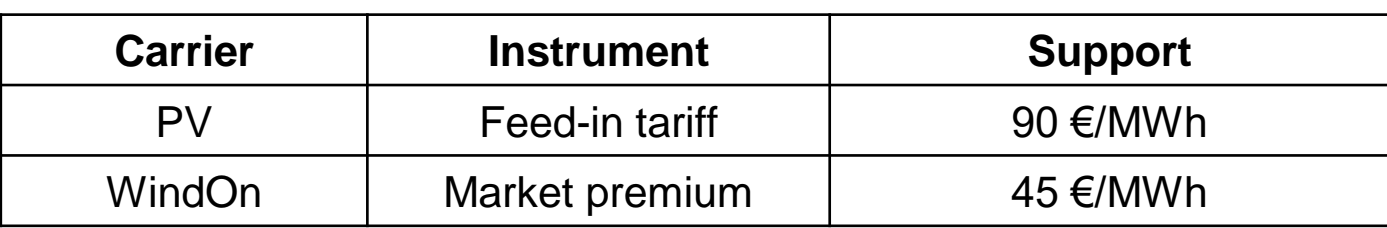

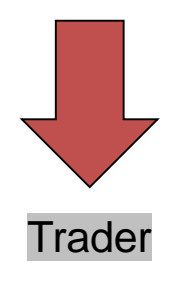

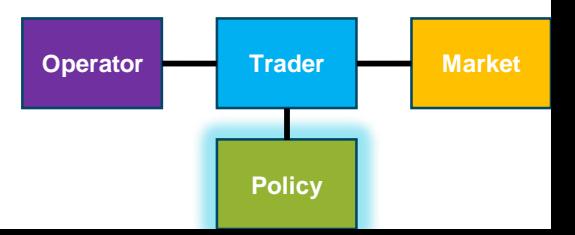

### **Demand Trader**

### **Actions**

- *1) Create bid*
- *2) Send bid(s) to Exchange*

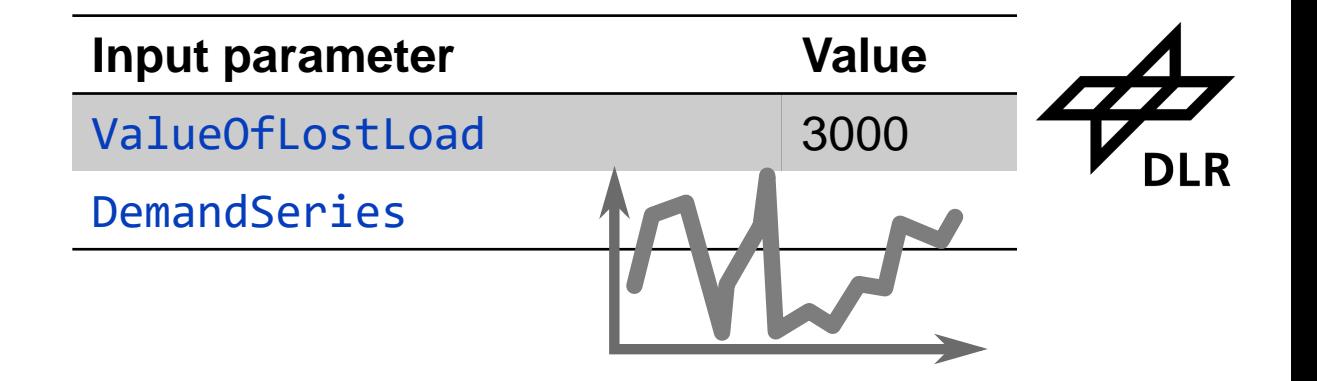

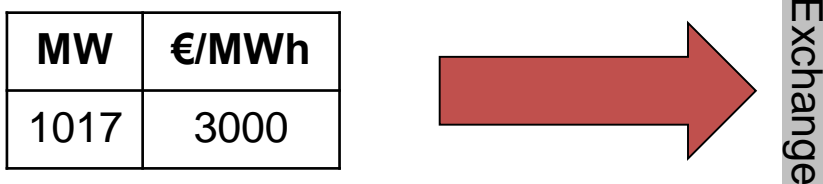

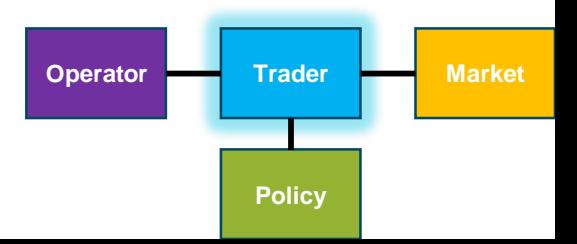

17

# **Day-Ahead Market<br>
Market Clearing<br>
Actions<br>
1) Receive bids**<br>
1) Receive bids Market Clearing

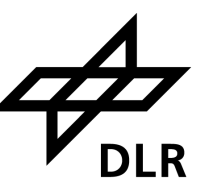

**Policy**

#### **Actions**

- *1) Receive bids*
- *2) Clear market*
- *3) Send awards*

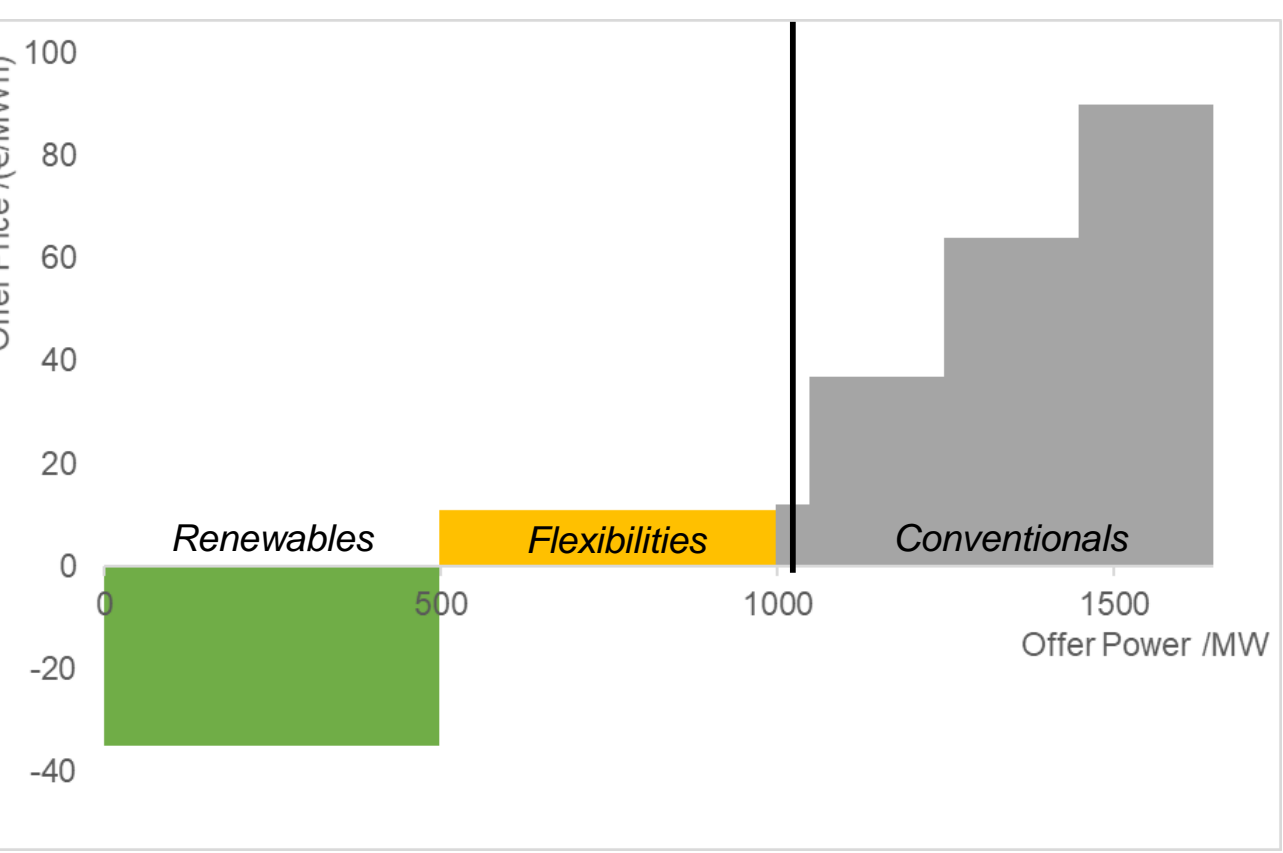

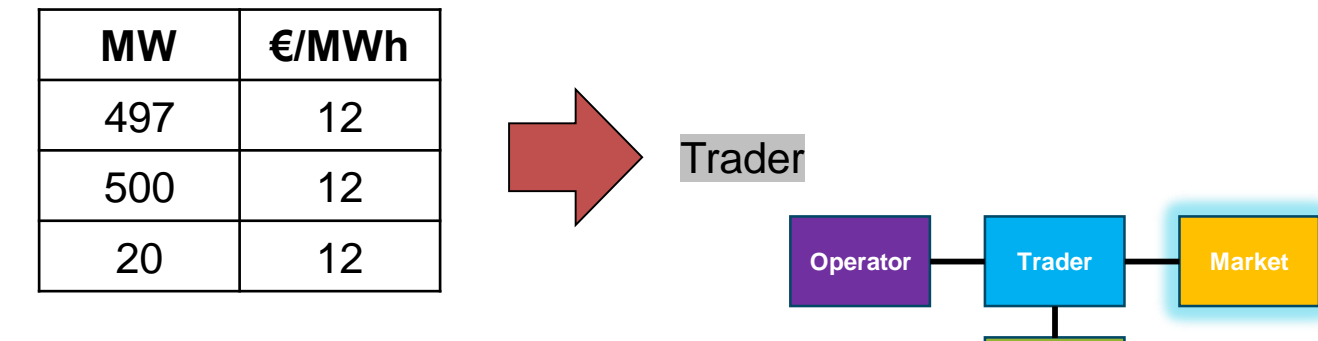

### Holders

### **AMIRIS Agents**

Power Plant

**Overview** 

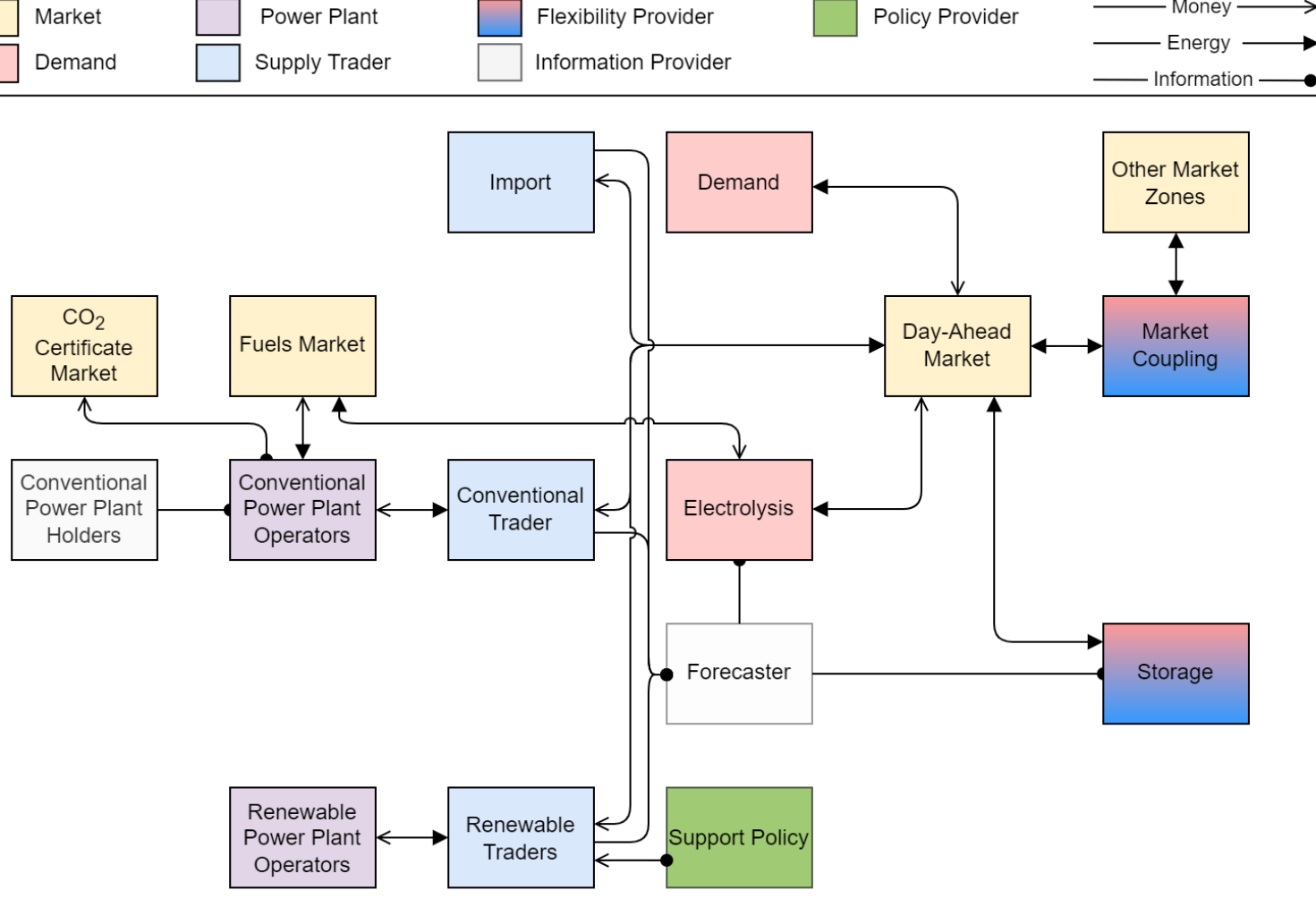

© German Aerospace Center (DLR)

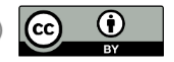

- Money -

 $\rightarrow$ 

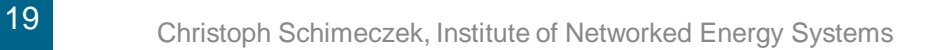

### **AMIRIS is based on FAME**

*open Framework for distributed Agent-based Modelling of Energy systems*

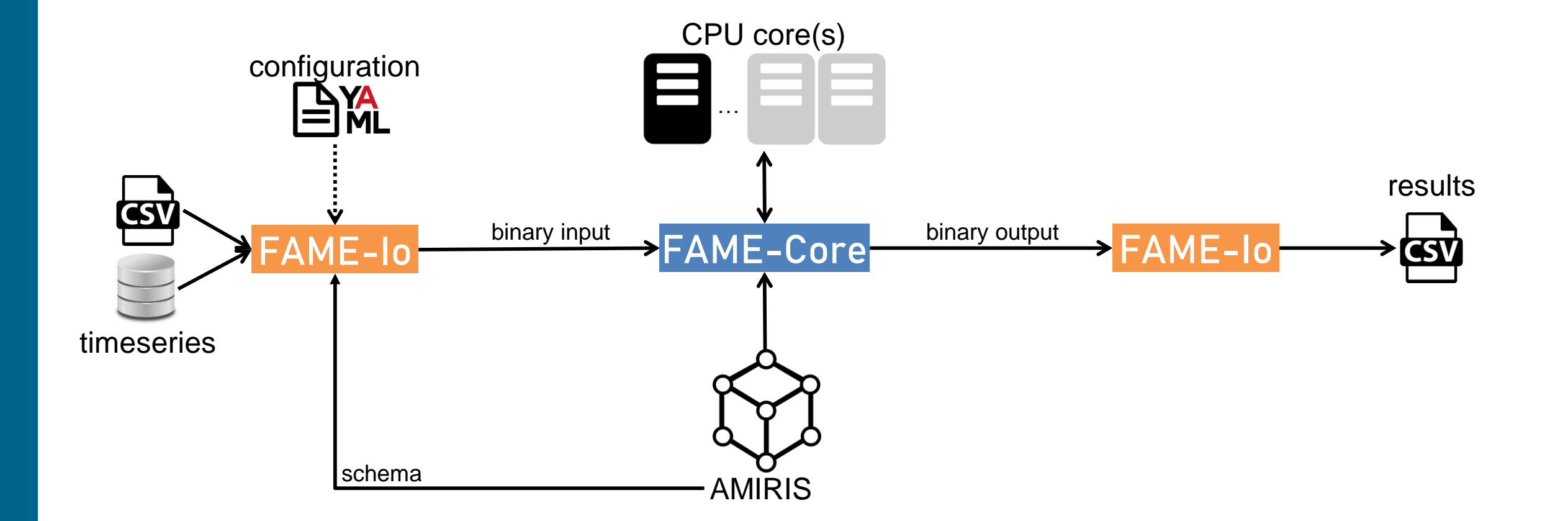

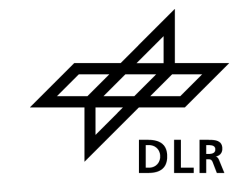

20

### **AMIRIS is based on FAME**

*open Framework for distributed Agent-based Modelling of Energy systems*

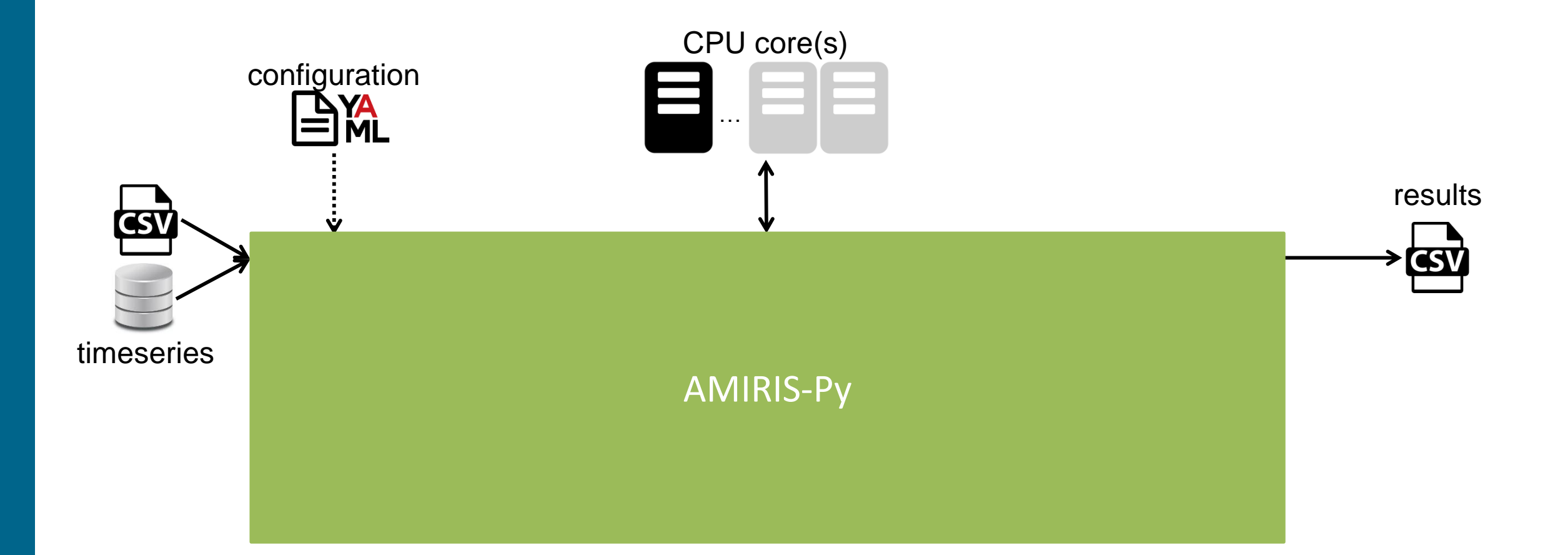

21

# **AMIRIS: INSTALL & RUN**

ability of

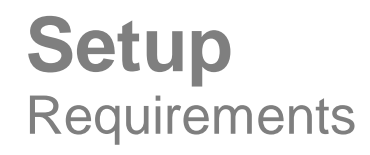

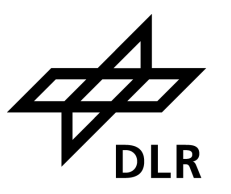

### ▪ Java JDK 11

(base) PS  $C:\>$  java --version openjdk 11.0.9.1 2020-11-04 OpenJDK Runtime Environment AdoptOpenJDK (build 11.0.9.1+1) OpenJDK 64-Bit Server VM AdoptOpenJDK (build 11.0.9.1+1, mixed mode)

- **Dbtain from, e.g., <https://adoptium.net/>**
- Python 3.9

(base) PS C:\> python --version Python 3.9.7

■ Obtain from, e.g., <https://github.com/conda-forge/miniforge#mambaforge>

24

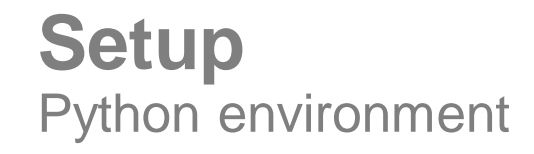

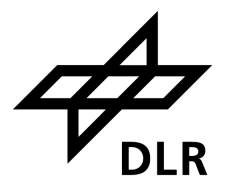

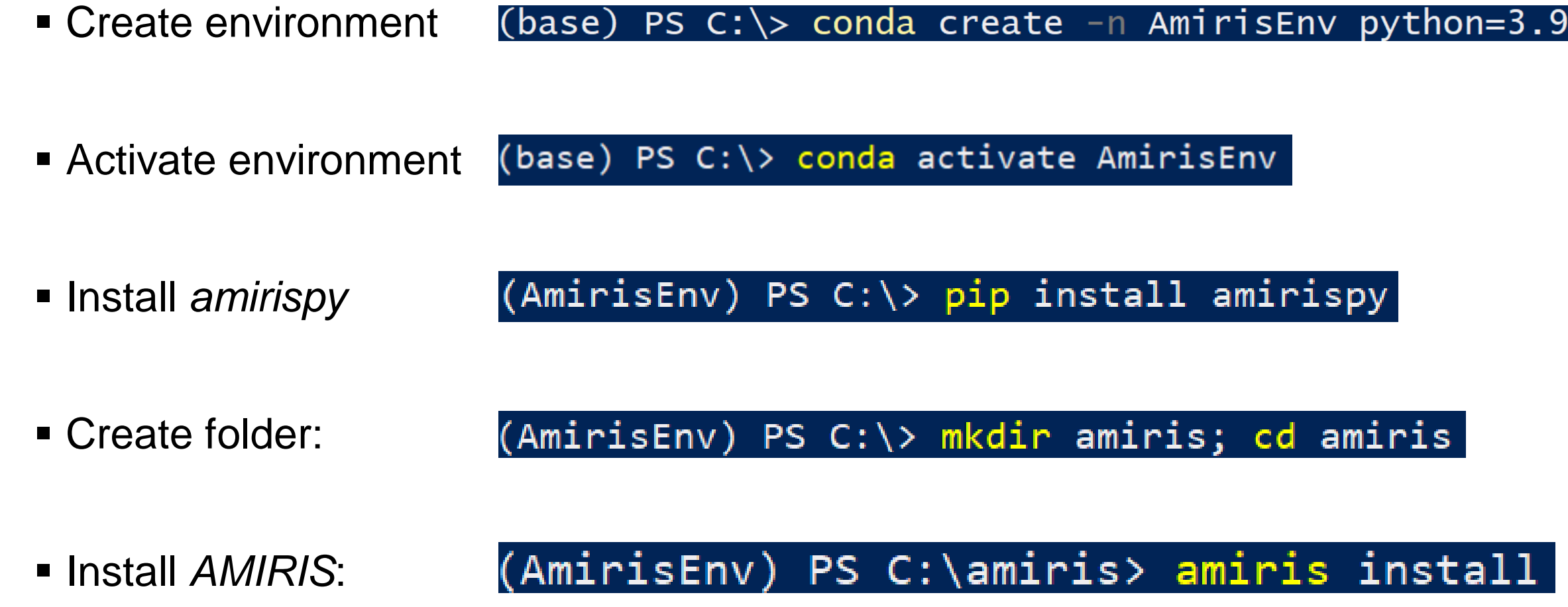

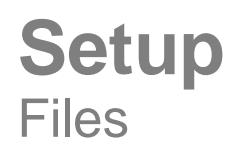

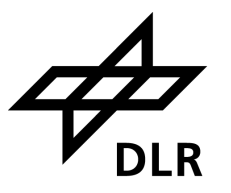

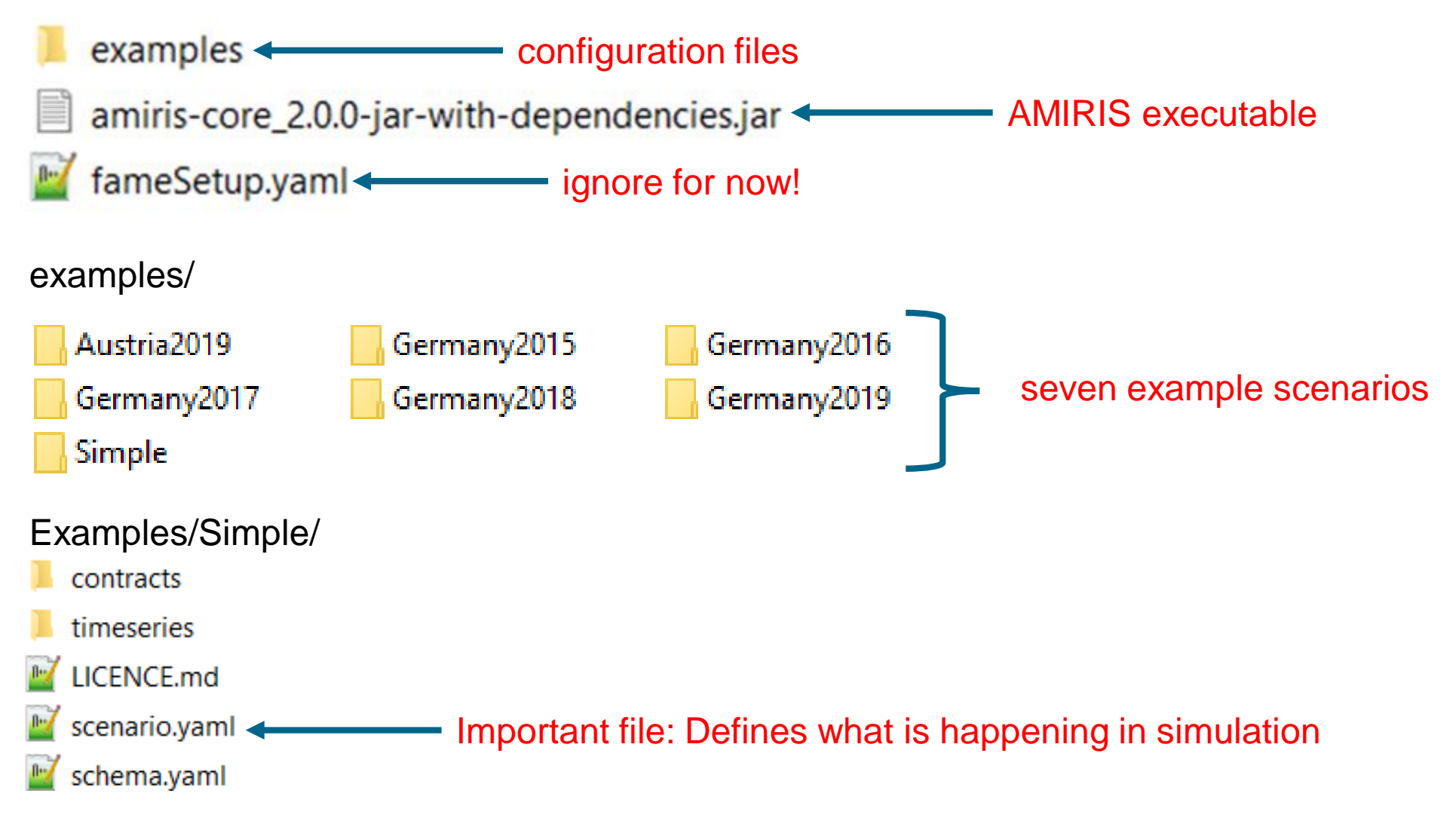

### **Setup** Run AMIRIS

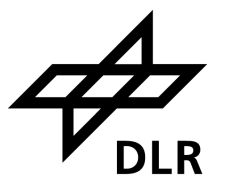

(AmirisEnv) PS C:\amiris> amiris run usage: amiris run [-h] --jar JAR --scenario SCENARIO [--output OUTPUT] amiris run: error: the following arguments are required: --jar/-j, --scenario/-s

### **Required arguments**

- AMIRIS executable
- **E** -s Scenario file

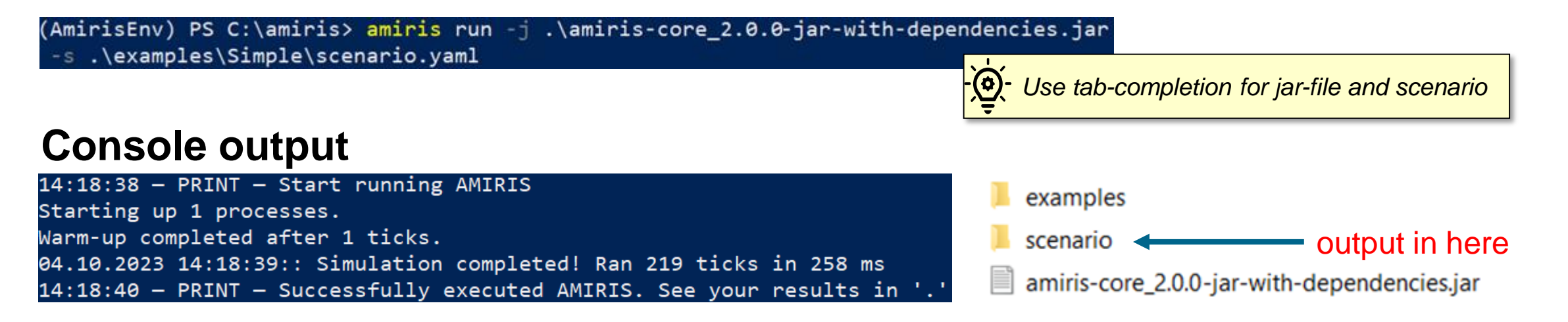

### **Setup** Redirect output

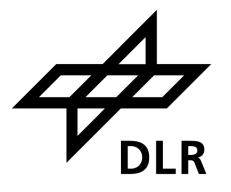

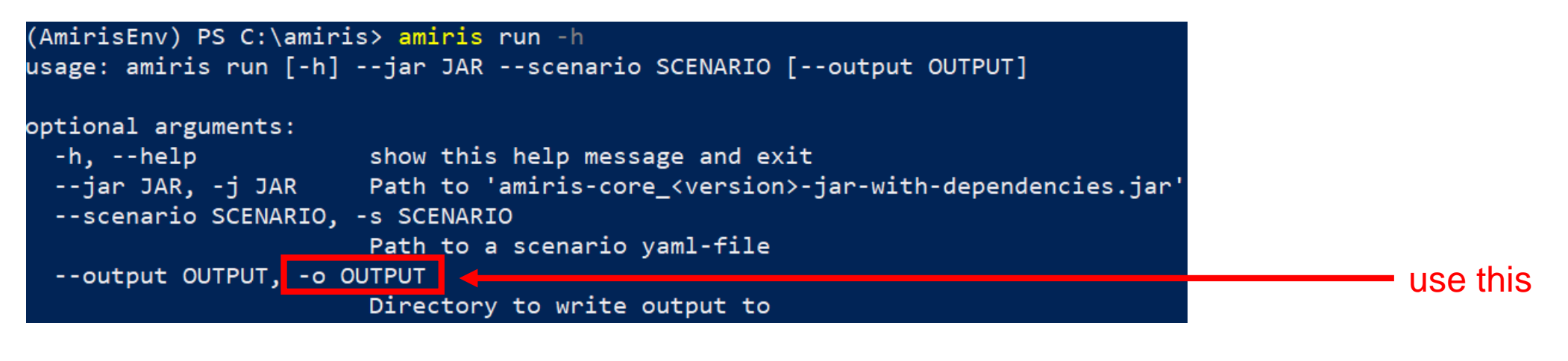

(AmirisEnv) PS C:\amiris> amiris run -j .\amiris-core\_2.0.0-jar-with-dependencies.jar -s .\examples\Simple\scenario.yaml -o simple

#### examples

simple **Example 20** output now in here

27

### **Setup Results**

- 岛 ConventionalPlantOperator.csv
- 臺 ConventionalPlantOperator\_Dispatched...
- 图 ConventionalPlantOperator\_ReceivedM...
- 图 ConventionalPlantOperator\_VariableCos...
- **Dal** ConventionalTrader.csv
- DayAheadMarketSingleZone.csv **Ma**
- **菌 DemandTrader.csv**
- **臨**』NoSupportTrader.csv
- **Da VariableRenewableOperator.csv**

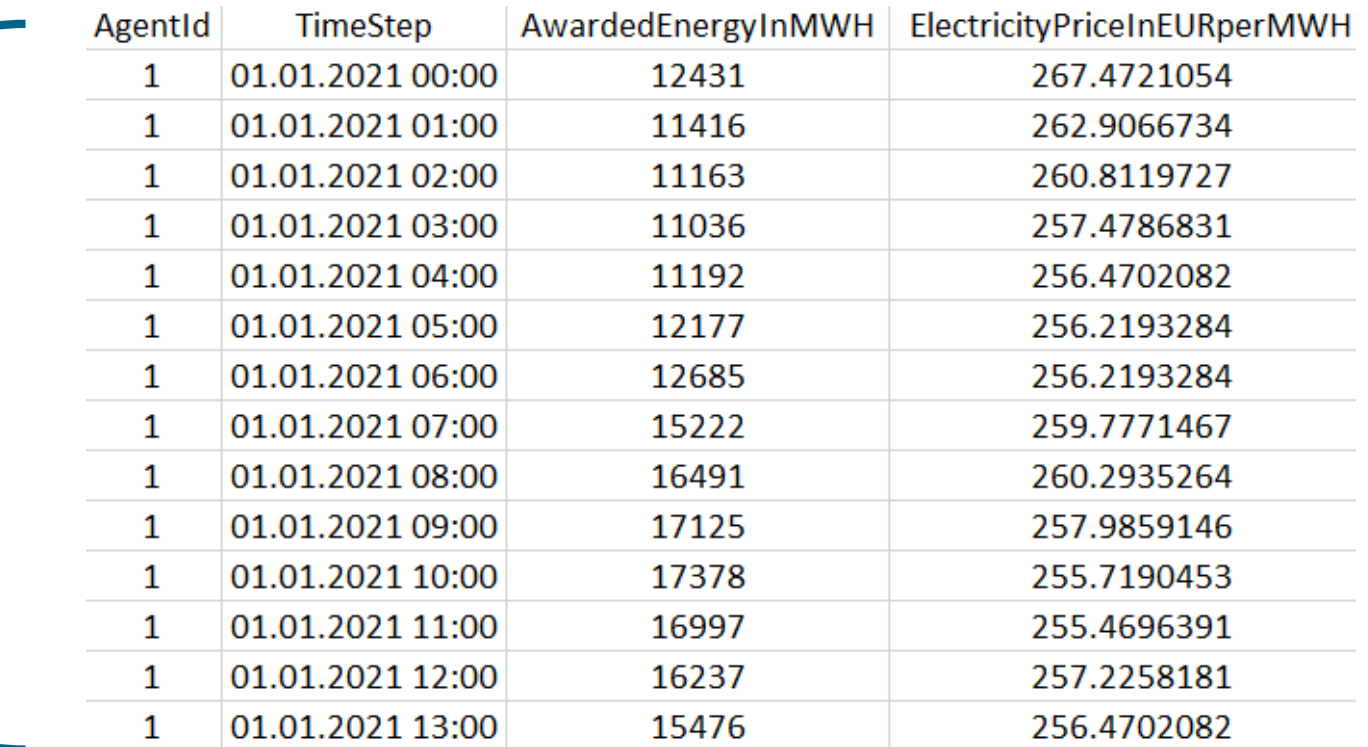

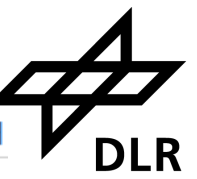

# **PARAMETERISATION**

Vo)

**DLR** 

ability of

30

### **Parameterisation**

Scenario: Main config file to bundle all simulation properties

### Open: examples/Germany2019/scenario.yaml

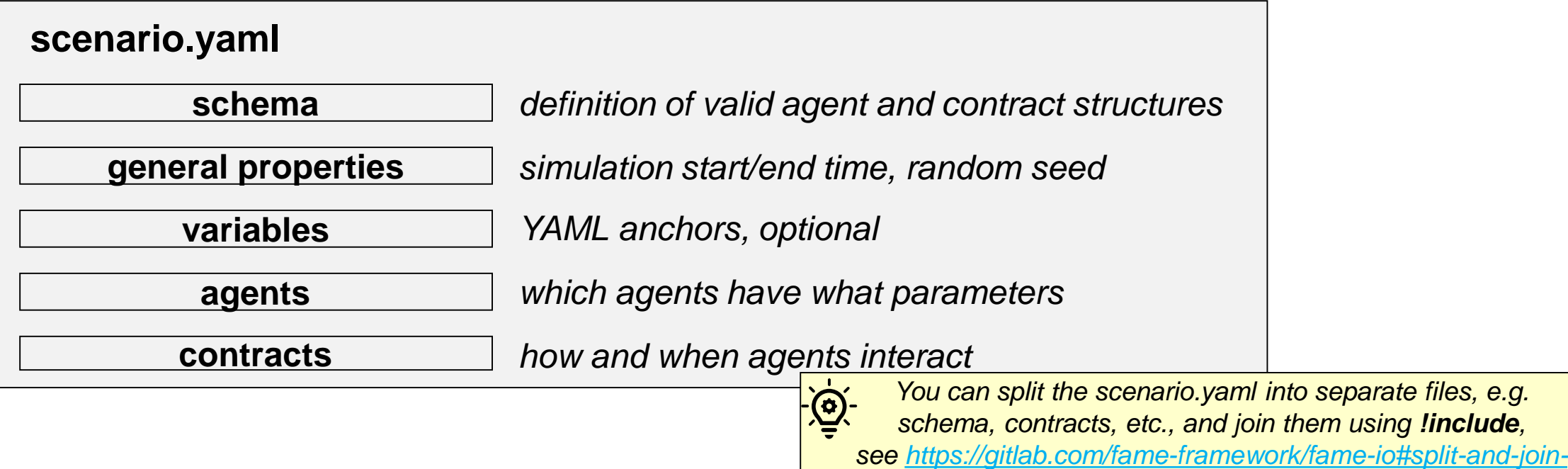

*multiple-yaml-files*

General Properties

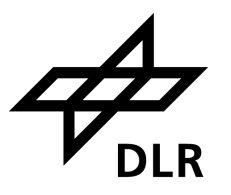

### • Define

- start and end of simulation
- which random seed to use

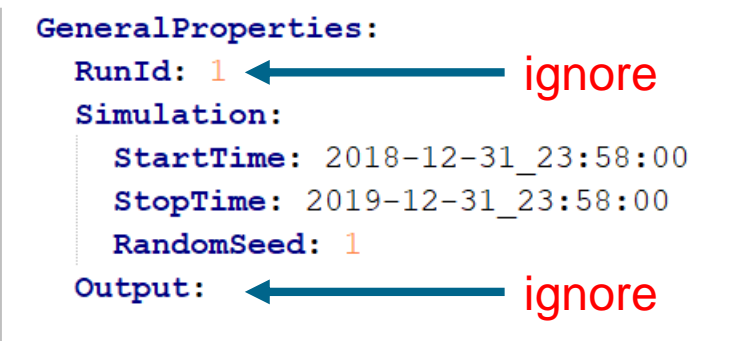

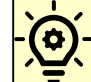

*FAME's time definition always uses 365 days / 8760 hours per year, [see also https://gitlab.com/fame-framework/wiki/-](https://gitlab.com/fame-framework/wiki/-/wikis/architecture/decisions/TimeStamp) /wikis/architecture/decisions/TimeStamp*

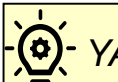

*YAML is indentation-based (2 spaces)*

Agents

### • Define

### • agents

- their type, ID, and attributes.
- Supported data types:
	- integer, floating point, enums, timeseries

*Time series attributes also support a single value.*

- Supported structures
	- Any combination of blocks and lists
- Structure of attributes
	- depends on type of agent
	- is defined in schema

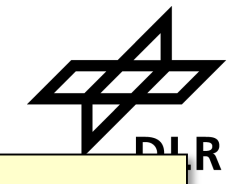

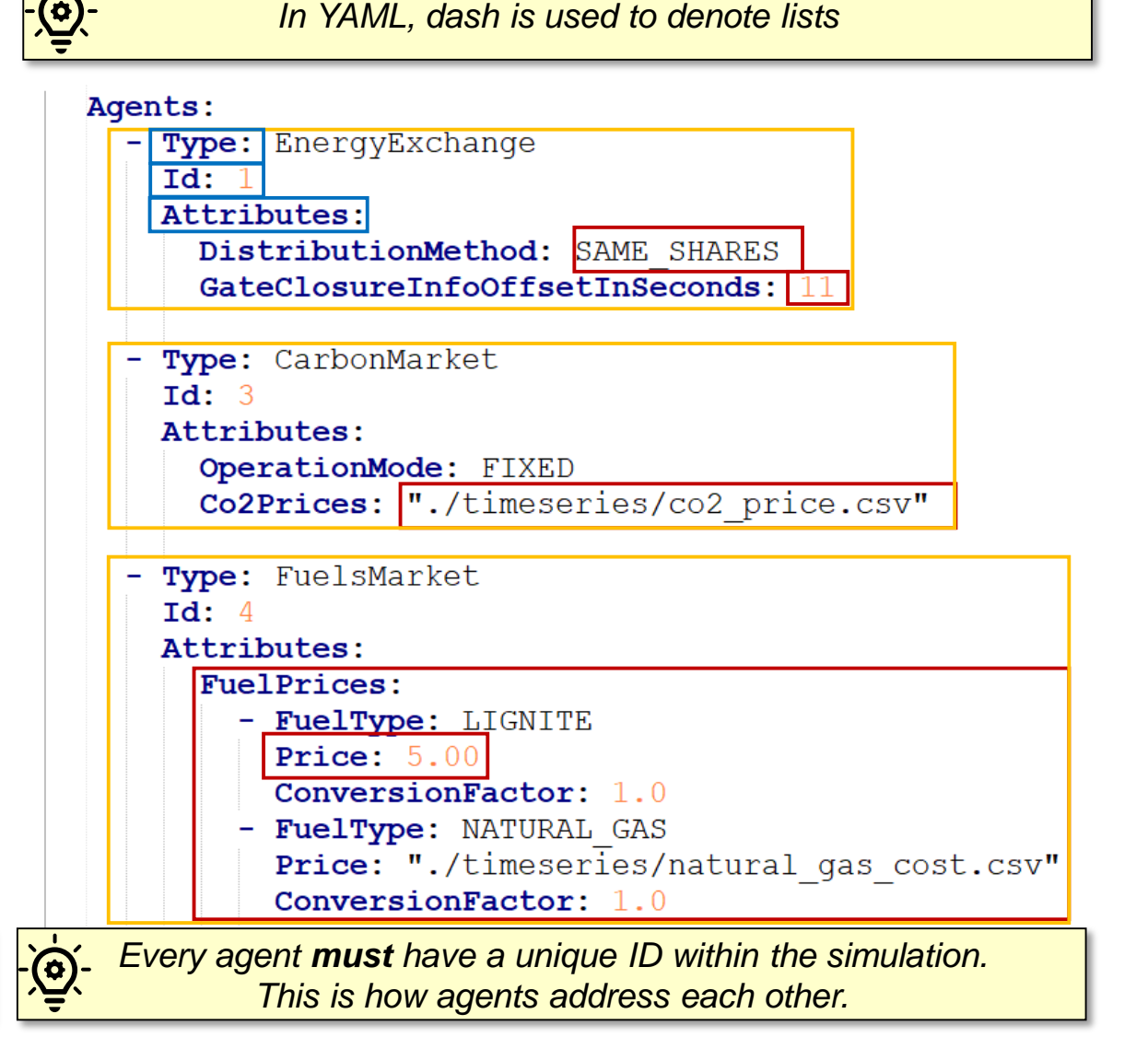

 $\boldsymbol{\omega}$ 

## GERMANY 2019: BASE SCENARIO

**DLR** 

**Timeseries** 

### Open: examples/Germany2019/timeseries/co2\_price.csv

- Use case: time-dependent input
- File Format
	- Timestamp semicolon (dot-separated) floating point value
- Timestamps Format
	- YYYY-MM-DD**\_**hh:mm:ss
	- Refer to *simulation time* **!not UTC**!
	- Idea: Easily reapply timeseries from one year to another
- Missing datapoints: AMIRIS will interpolate

*Additional columns (even empty) are not allowed and need to be removed.*

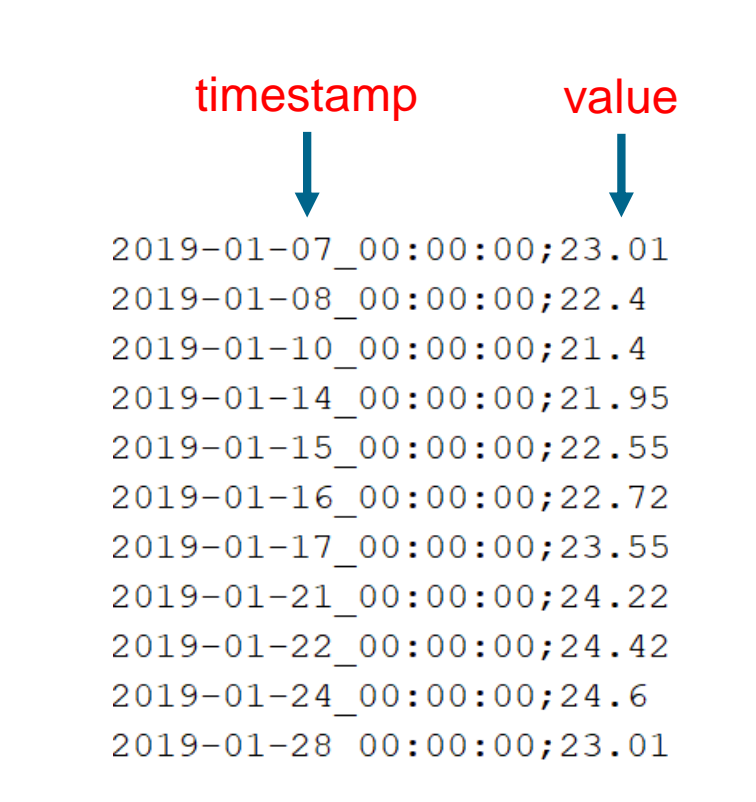

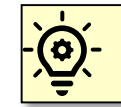

*Lines with empty time or value are not allowed and need to be removed.*

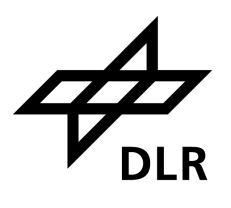

<u>.මූ</u>

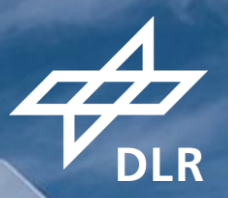

# GERMANY 2019: HIGH GAS PRICE

**Contracts** 

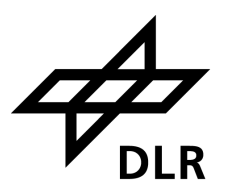

### Define **when** agents send **what** data to **which** other agents

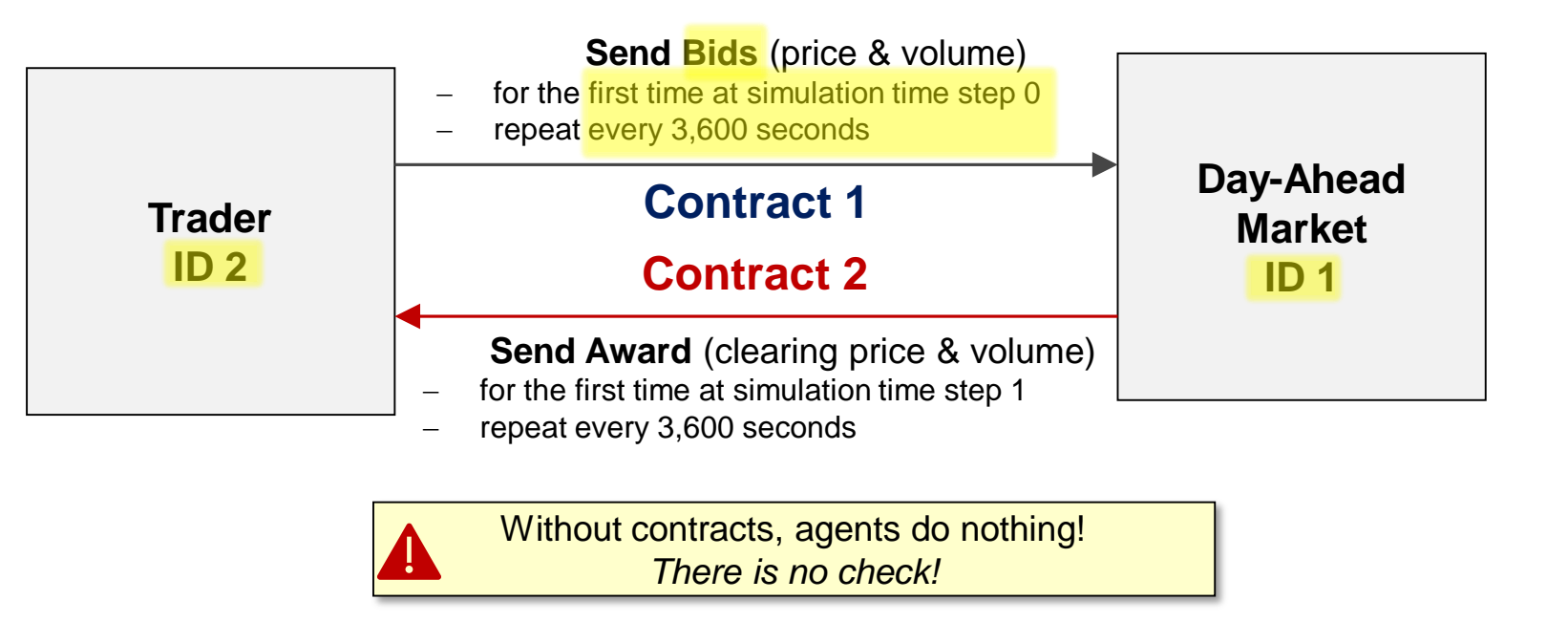

36

Contracts: Advanced

### Open: examples/Germany2019/contracts/conventionals.yaml

- Simulations often require *many* contracts!
- Contracts are often *similar*!
- Short notations available:
	- 1:N  $\rightarrow$  one sender to multiple receivers
	- N:1  $\rightarrow$  one receiver from multiple senders
	- M:M → m senders, each to **one** of m receivers

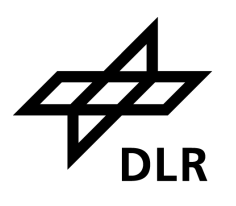

 $-$  SenderId:  $\blacksquare$ ReceiverId:  $[2, 5]$ ProductName: Award FirstDeliveryTime: 5 DeliveryIntervalInSteps: 3600

- SenderId:  $[2, 5]$ ReceiverId: 1 ProductName: Bid FirstDeliveryTime: 5 DeliveryIntervalInSteps: 3600

- SenderId:  $[1, 2, 3]$ **ReceiverId:** [11, 12, 13] ProductName: Award FirstDeliveryTime: 5 DeliveryIntervalInSteps: 3600

37

Contracts: Advanced

### Open: examples/Germany2019/contracts/conventionals.yaml

- Simulations often require *many* contracts!
- Contracts are often *similar*!
- Short notations available:
	- 1:N  $\rightarrow$  one sender to multiple receivers
	- N:1  $\rightarrow$  one receiver from multiple senders
	- M:M → m senders, each to **one** of m receivers
- Sender / receiver lists *repeat* often!
- Use YAML anchors to replace similar lists
	- Define: & & & & anchorName < something >
	- Reference: \*anchorName

#### AgentGroups:

- &builders [2000, 2001, 2002, 2003, 2004, 2005]
- $[1000, 1001, 1002, 1003, 1004, 1005]$ - &traders
- &operators  $[500, 501, 502, 503, 504, 505]$
- $-$  &exchange 1
- &carbonMarket 3 - &fuelsMarket 4

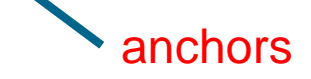

 $-$  &forecaster 6

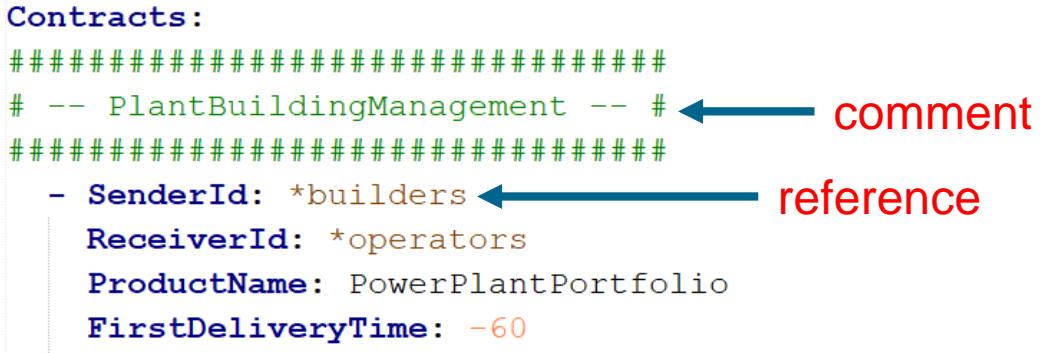

DeliveryIntervalInSteps: 31536000

#### 

- # -- Forecast Preparation -- #
- - SenderId: \*forecaster

ReceiverId: \*traders ProductName: ForecastRequest FirstDeliveryTime: -26 DeliveryIntervalInSteps: 3600

## GERMANY 2019: EXTRA PV

## **Schema**

All parametrisation options

### Open: examples/Germany2019/schema.yaml

- Defines
	- types of agents
	- their contract products
	- their attributes
	- attribute types
	- if attributes are mandatory / lists
	- attribute value restrictions

### **scenario.yaml**

Type: CarbonMarket  $\mathbf{Id}$ : 3 Attributes: OperationMode: FIXED

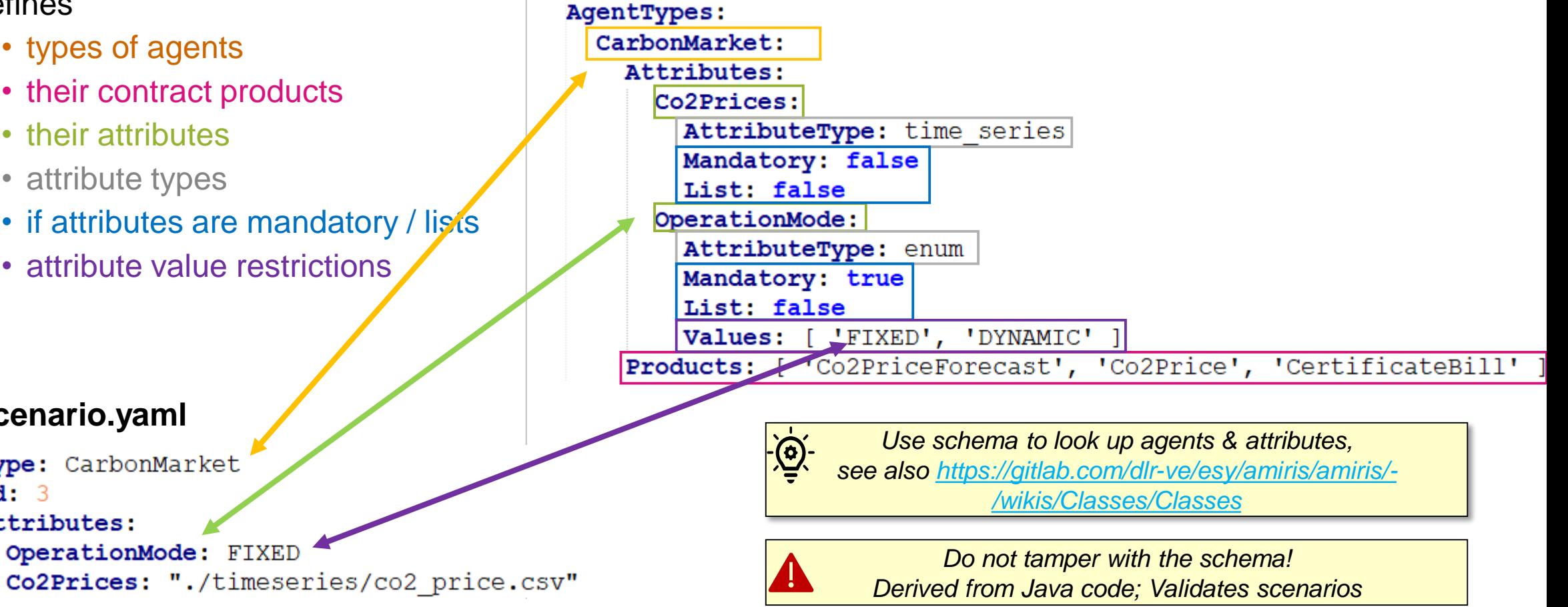

## **FINAL REMARKS**

Yo.

**DLR** 

abilitary

### **AMIRIS** Following FAIR4RS Principles

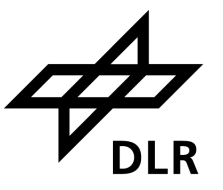

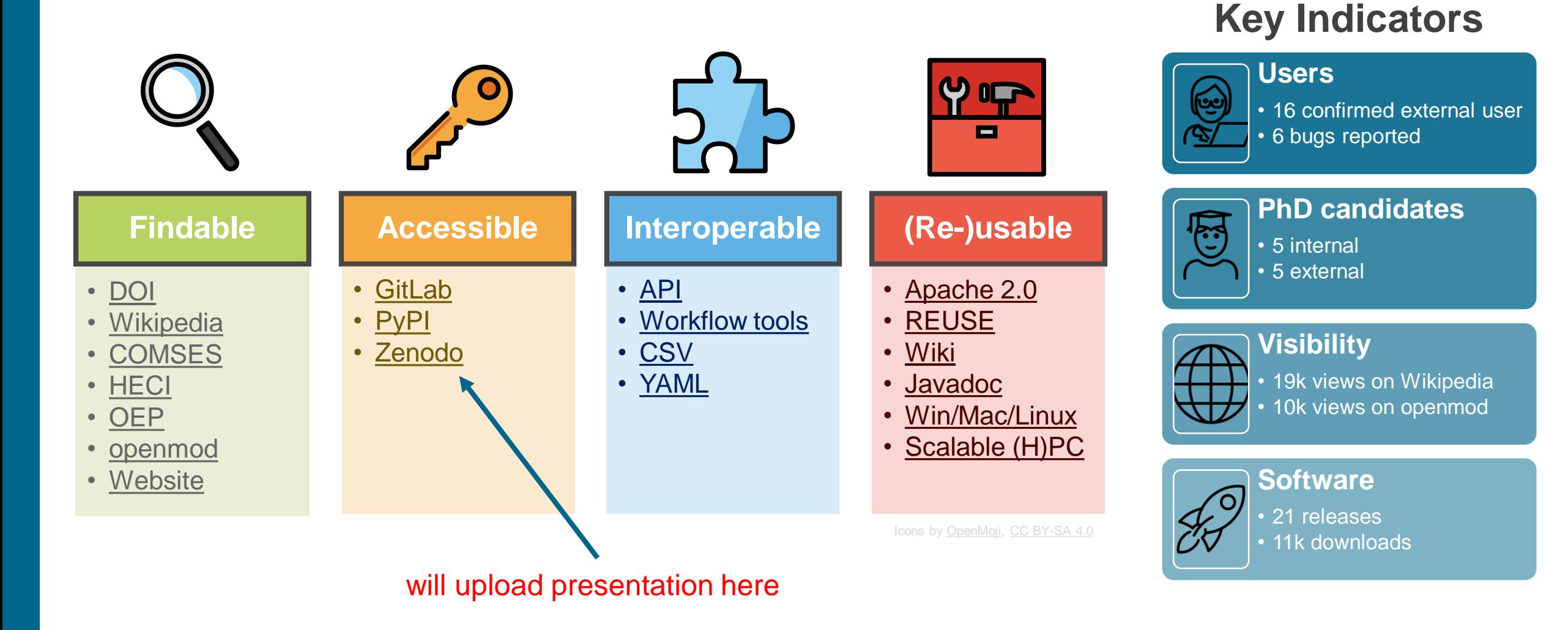

#### Christoph Schimeczek, Institute of Networked Energy Systems

42

### **AMIRIS** Release v2 – see also Poster

**New Agents**

**New Data**

**Plus**

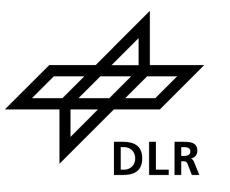

Money Market **Power Plant Flexibility Provider Policy Provider** Energy Supply Trader Demand **Information Provider New Mechanics** - Information Coupling of market zones, **Other Market** Import Demand Easy coupling with other models **Zones**  $CO<sub>2</sub>$ Day-Ahead **Market Fuels Market** Certificate Electrolysis, Import Market Coupling **Market New Strategies** Conventional Conventional Conventional Power Plant **Power Plant** Electrolysis Storage dispatch (profit maximising, file) Trader Holders Operators Storage Forecaster Germany 2015-2018 Renewable Renewable Support Policy **Power Plant Traders** Bug fixes, harmonisations, better documentationOperators

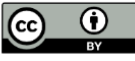

### **Use AMIRIS**

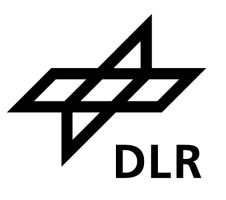

### **Use AMIRIS**

- Report difficulties
- Ask questions in forum
- Create / publish scenarios
	- Cite AMIRIS at [JOSS](https://joss.theoj.org/papers/10.21105/joss.05041)

### **Make us enhance AMIRIS**

- Report issues / bugs
- Post ideas in forum
- Make feature requests

### **Enhance AMIRIS yourself**

- Improve / modify agents
- Sign Contributor License Agreement
	- Make pull requests

### **Get in contact:**  $\frac{amiris@dlr.de}{amiris@dlr.de}$  $\frac{amiris@dlr.de}{amiris@dlr.de}$  $\frac{amiris@dlr.de}{amiris@dlr.de}$  **Visit our website**

Ask us questions! Join forces with us in a **project! Discuss modelling ideas!** Get insights on latest projects! sights on latest projects:<br>Collaborate with us on extensions!

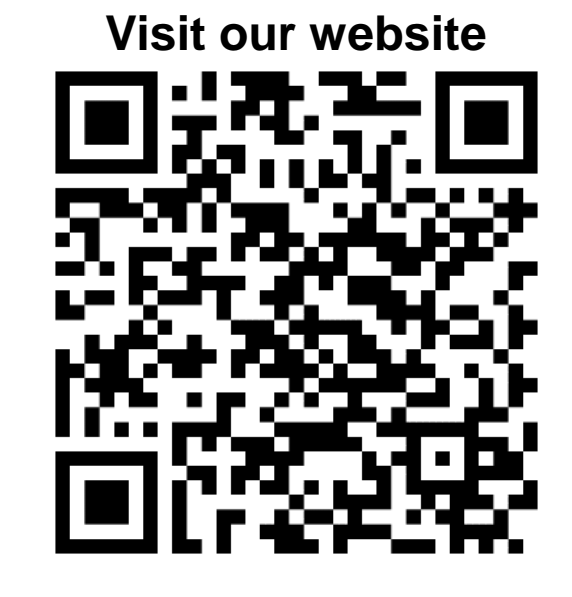

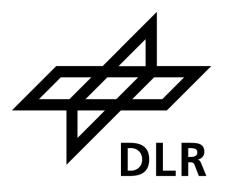

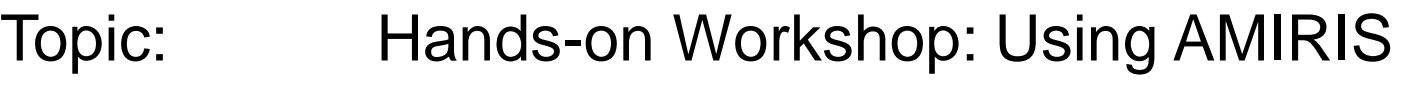

Date: March 22<sup>nd</sup> 2024

Author: Christoph Schimeczek

Institute: Institute of Networked Energy Systems

Images: DLR (CC BY-NC-ND 3.0)